<span id="page-0-0"></span>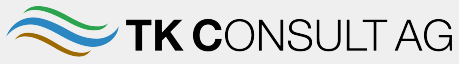

NUMERISCHE MODELLIERUNGEN

# Web-Applikationen mit und um Basement Basement Anwender Treffen 2018, Rapperswil

Michel Kuhlmann

24.01.2018

**TK C**ONSULT AG Zürich, Schweiz

tkc@tkconsult.ch www.tkconsult.ch

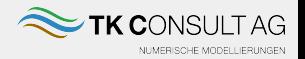

- Basement: keine GUI fürs Pre- und Postprocessing
- Anstatt QGIS, Paraview, Tecplot, Janet, ...
- Programmierung (z.B. R, python, perl, ... )
- Entwicklung umfangreicher R-Bibliothek zum Modifizieren und Visualisieren von Querprofildatensätzen.
- Web-Applikationen für interaktive grafische Tools

# BAFU Flussvermessung

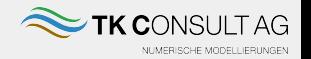

- Grundlage jeder Modellierung an grösseren Schweizerischen Flüssen
- Abgabe meist im PDF und Excel Format
- App ermöglicht komfortable Sichtung der Daten für den Bearbeiter
	- Längenprofil (LP)
	- Lage Querprofil (QP)
	- QP-Geometrie
	- Morphologische Entwicklung (Layer)

# BAFU Flussvermessung - App

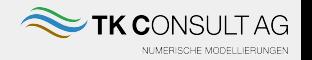

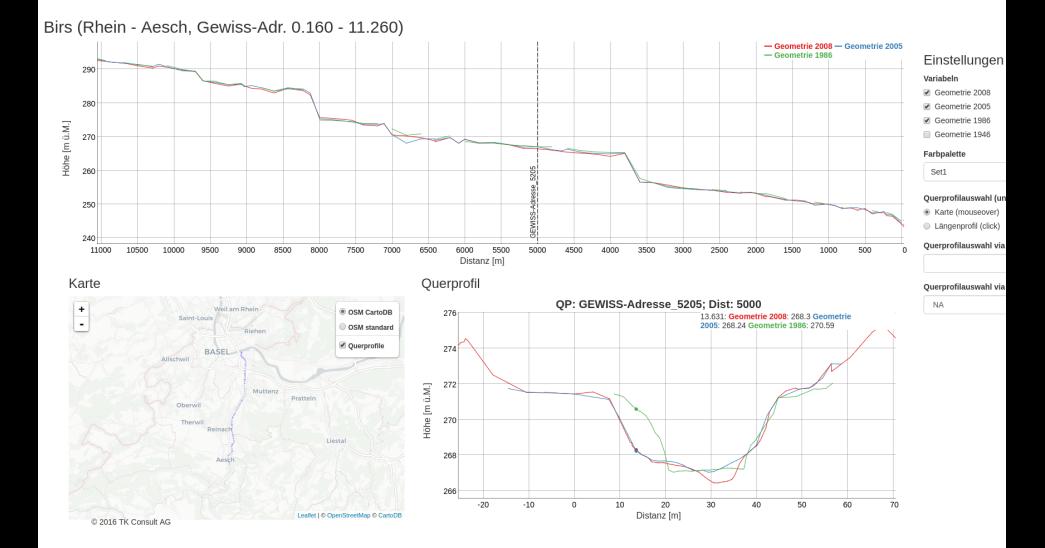

# Visualisierung von 2D Ergebnissen

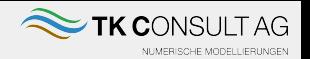

- 2D-Berechnungen
- Extrahierung von QP aus bestehenden 2D-Ergebnissen (z.B. 5m)
- Browserbasierte interaktive Querprofil Visualisierung
	- Überlagerung Rechenfälle
	- Plausibilisierung/Qualitätssicherung (QS) durch Schnitte
	- Bereitstellung von Berechnungsergebnissen an Kunden (Koten, Energielinie, ... )
	- **Freibordanalyse**

### QP 2D - App

TK CONSULT AG NUMERISCHE MODELLIERUNGEN

Demo Querprofilanalyse

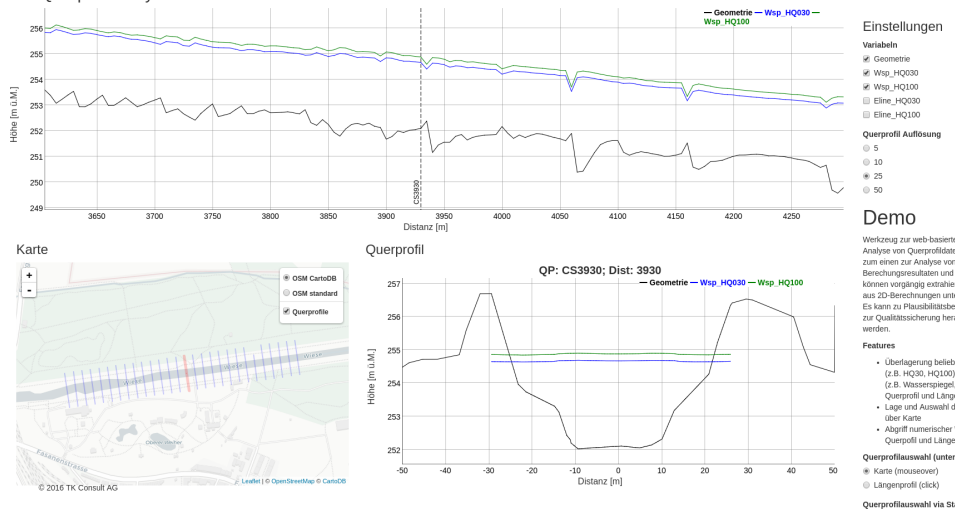

# Freibordanalyse - App

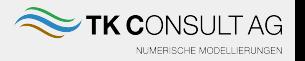

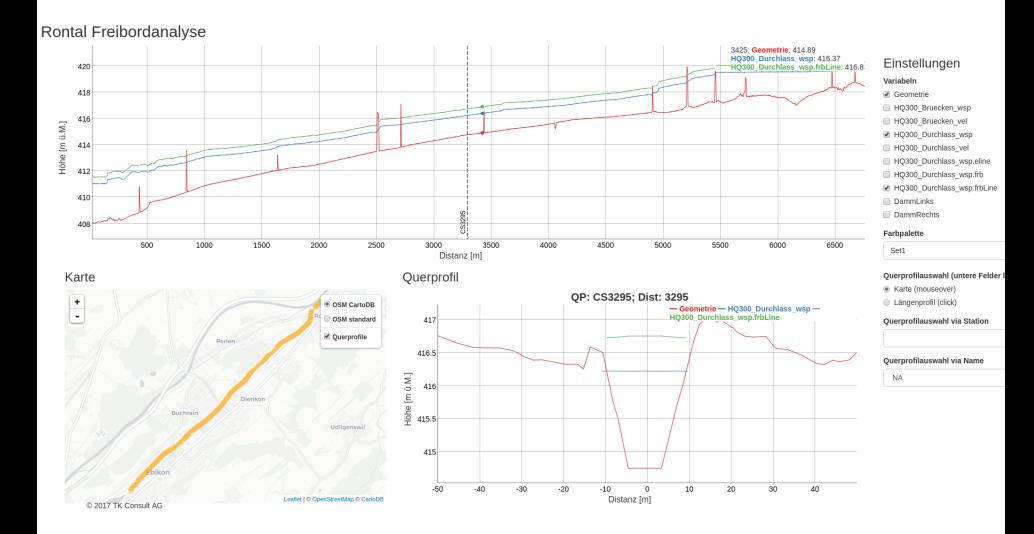

#### 24.01.2018 [Web-Applikationen mit und um Basement](#page-0-0) 7 / 18

Visualisierung von 1D-Modellergebnisse

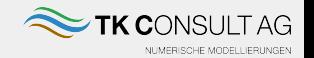

- Vorgängig: BASEchain-Berechnung durchführen
- Einlesen der Ergebnisse <run> out.dat
- Einlesen der Geometriee <qp>.bmg
- Interaktive Sichtung der Ergebnisse für Modellierer (und ggf. Kunden)

# Visualisierung von 1D-Modellergebnisse - App

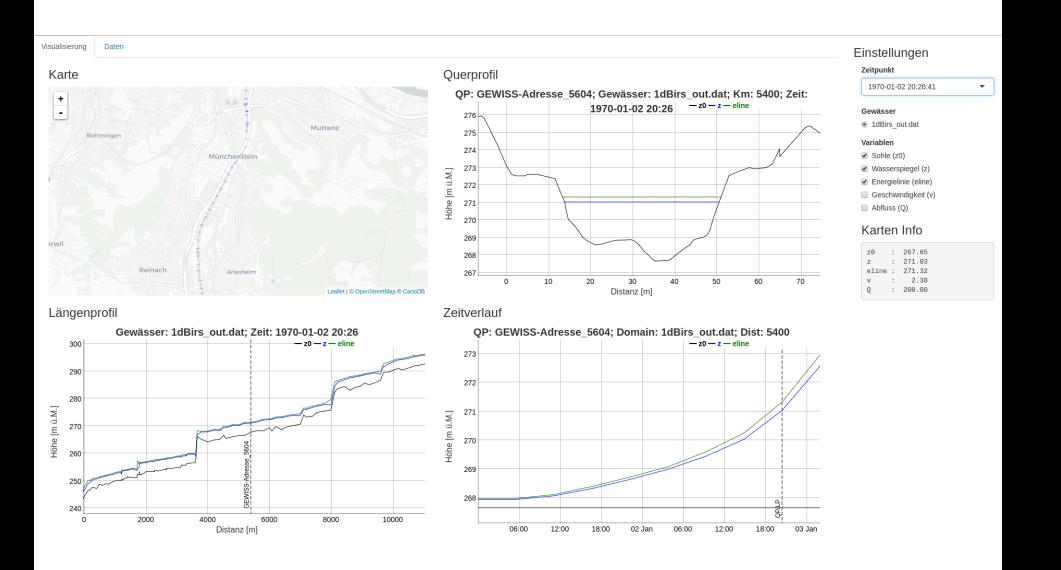

**TK CONSULT AG** NUMERISCHE MODELLIERUNGEN

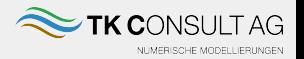

- 1D Berechnungen mit treppenförmiger Abflussganglinie
- Erstellung von PQ-Beziehung
- Visualisierung und Bereitstellung mit App
- Wichtige Informationen für Projektverfasser
- Kunden können z.B. für Bauprojekte PQ-Kurven selbst erstellen (Export nach Excel)

# PQ-Beziehungen - App

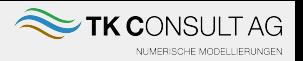

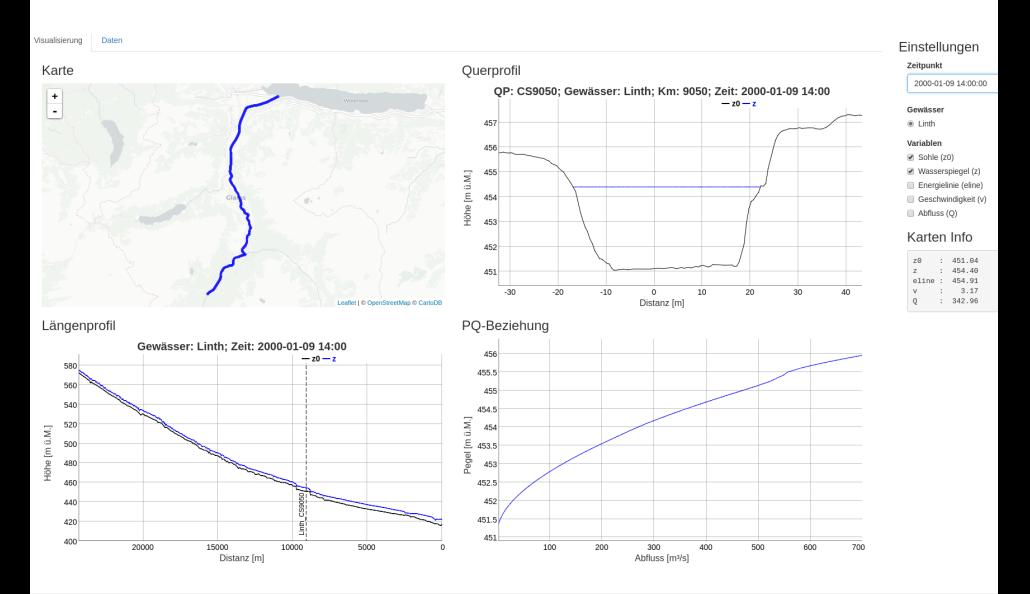

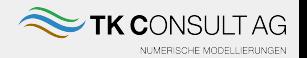

- Serverprogramm fragt periodisch (z.B. stündlich) aktuelle Messdaten (Pegel/Abflüsse ) von Onlinedatenbank (z.B. BAFU/WSL) ab
- Serverprogramm passt Input-Dateien (z.B. BC Inflow.txt) an
- Periodische automatische Berechnung im Batch-modus (basement -b -f run.bmc)

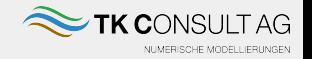

- Grundlage 2D-Modell Gefahrenkarte: Extrahierung von QP; Kalibrierung
- Zuflüsse und Pegelstände aufgrund BAFU und Kantonalen Pegel
- App Features
	- Gefahrenstufen pro Gewässer und -abschnitt (BAFU-Style)
	- Übersicht Pegeldaten
	- Analyse aktueller Situation (Simulation über gesamtes Gewässersystem) und vergangener 10 Tage
	- Berechnung beliebiger stationäre Zustände (Auswahl Gewässer, Zufluss, Unterwasserstand)
	- Email-Alarm System
	- (Steuerungsoptimierung: System macht Vorschläge z.B. zu Wehrstellungen, Turbinierung, ... )

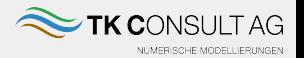

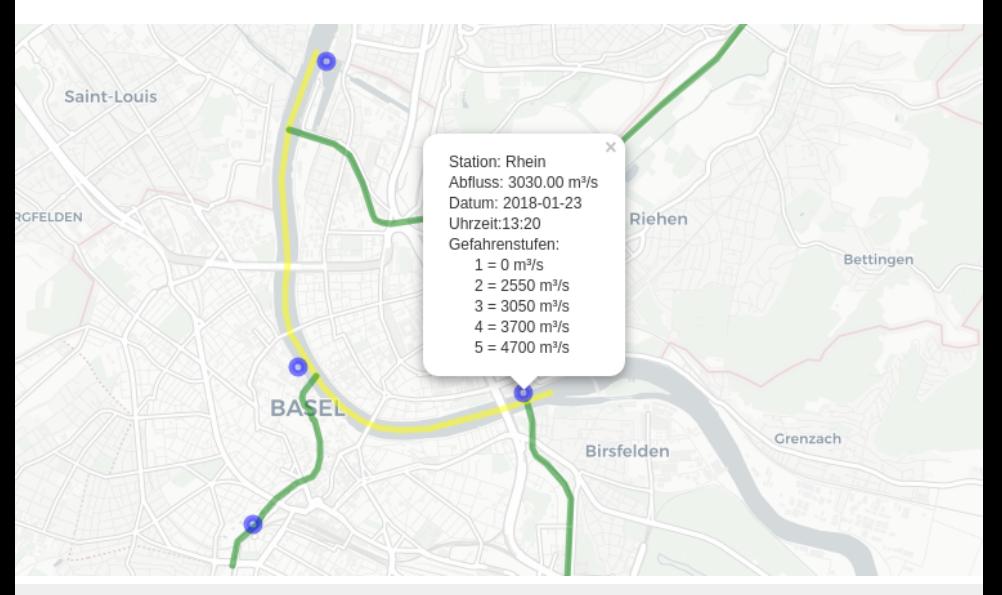

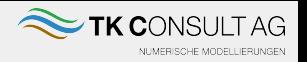

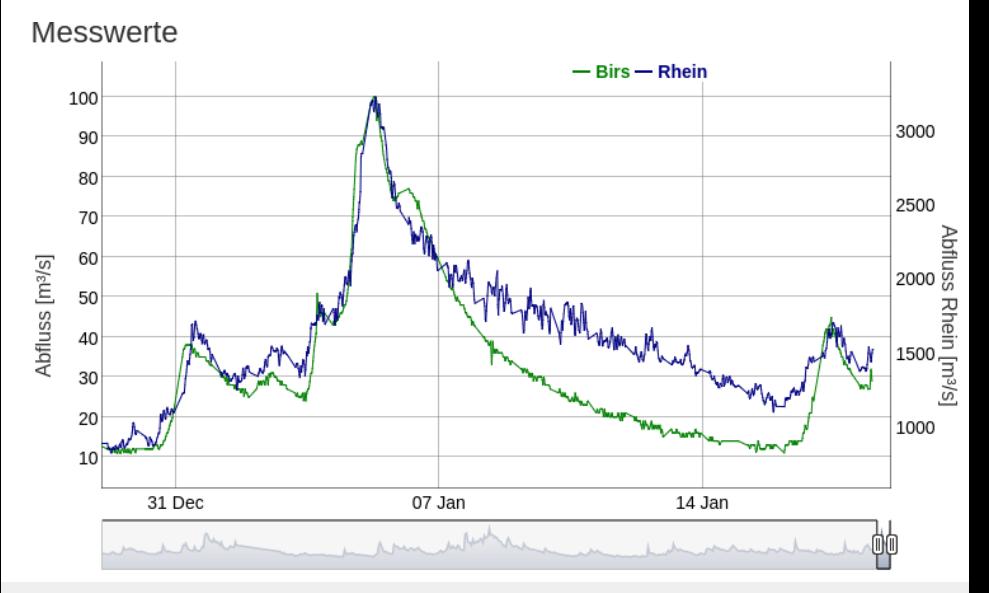

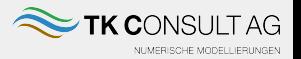

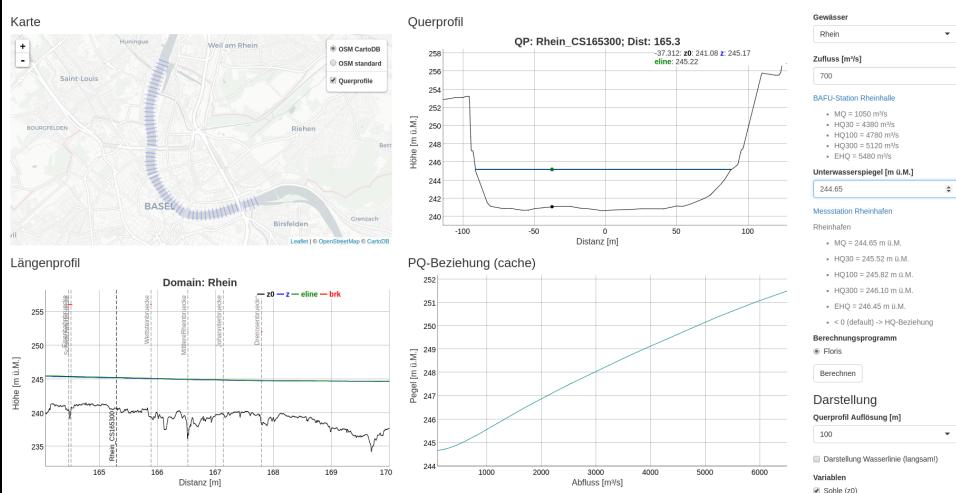

<sup>(</sup>a) Massersnienel (z)

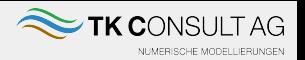

- Web-Applikationen: Einfache grafische interaktive Benutzerschnittstellen
- Hilfreiches Werkzeug für Modellierer zur Plausibilisierung und QS
- Datenbereitstellung für Kunden
	- Keine zusätzliche Software notwendig; Browser genügt
	- Anpassung der Daten in Echtzeit, Updates

# Öffentlich zugängliche Applikationen

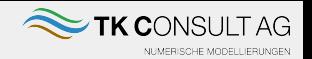

- Visualisierung von BAFU Querprofildaten: <http://apps.tkconsult.ch/public/bafuQpBirs/>
- Visualisierung von 2D Ergebnissen: <http://apps.tkconsult.ch/public/QPvizDemo/>
- Echtzeit Limmat in Zürich: <http://apps.tkconsult.ch/public/LettenViz/>